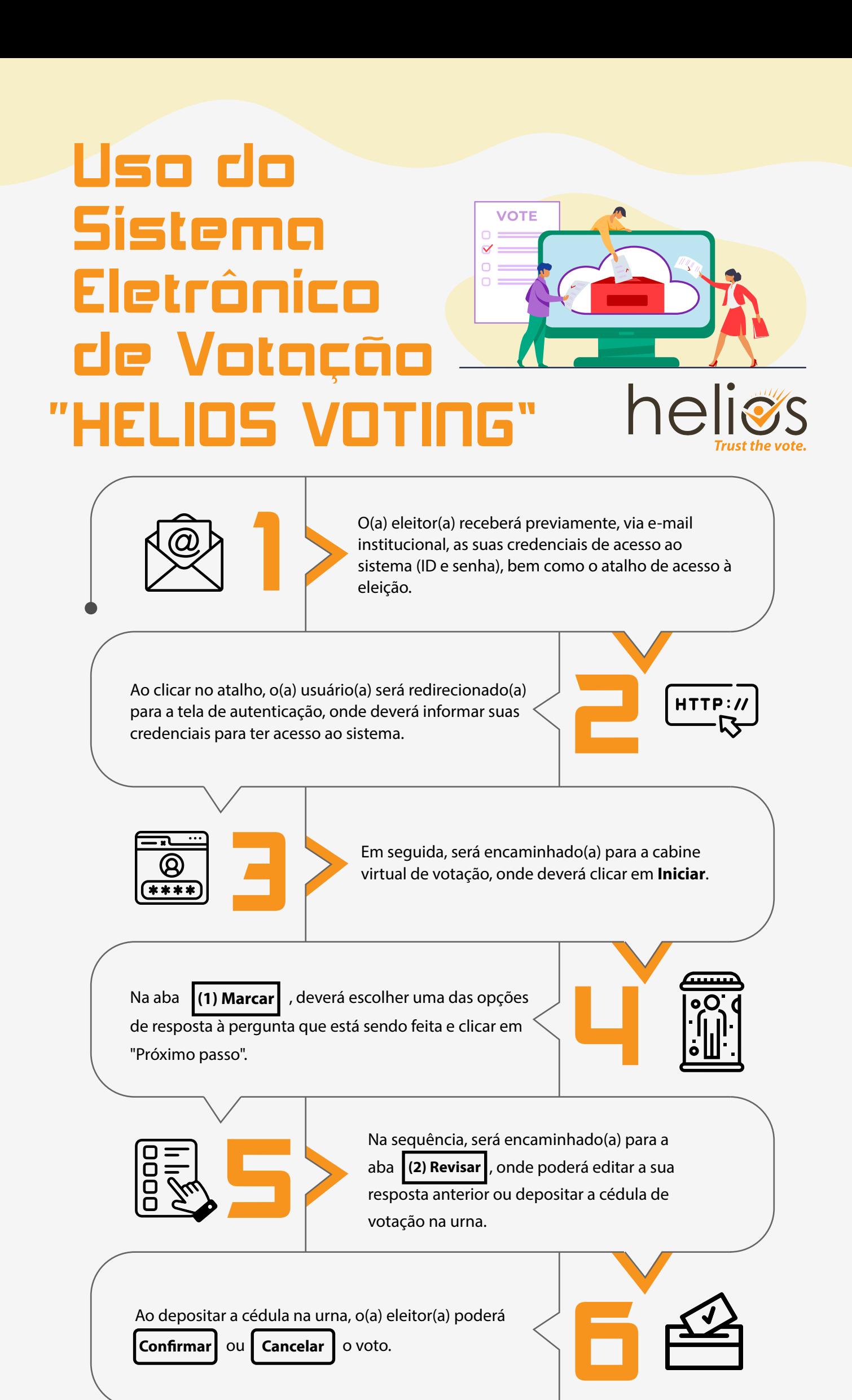

Elei Comissão de apoio às atividades eleitorais do IFSertãoPE

7

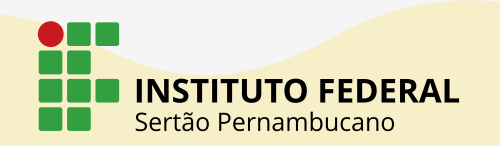

Após a confirmação, uma mensagem automática informará que o voto foi depositado com sucesso e o(a) eleitor(a) receberá outra mensagem (via e-mail)

informando que o seu voto foi depositado.